# le cnam

[Bâtiment et travaux publics](https://btp.cnam.fr/)

# **Les formations du sous-domaine construction**

Chargement du résultat...

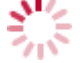

**Intitulé de la formation Type Modalité(s) Lieu(x)**

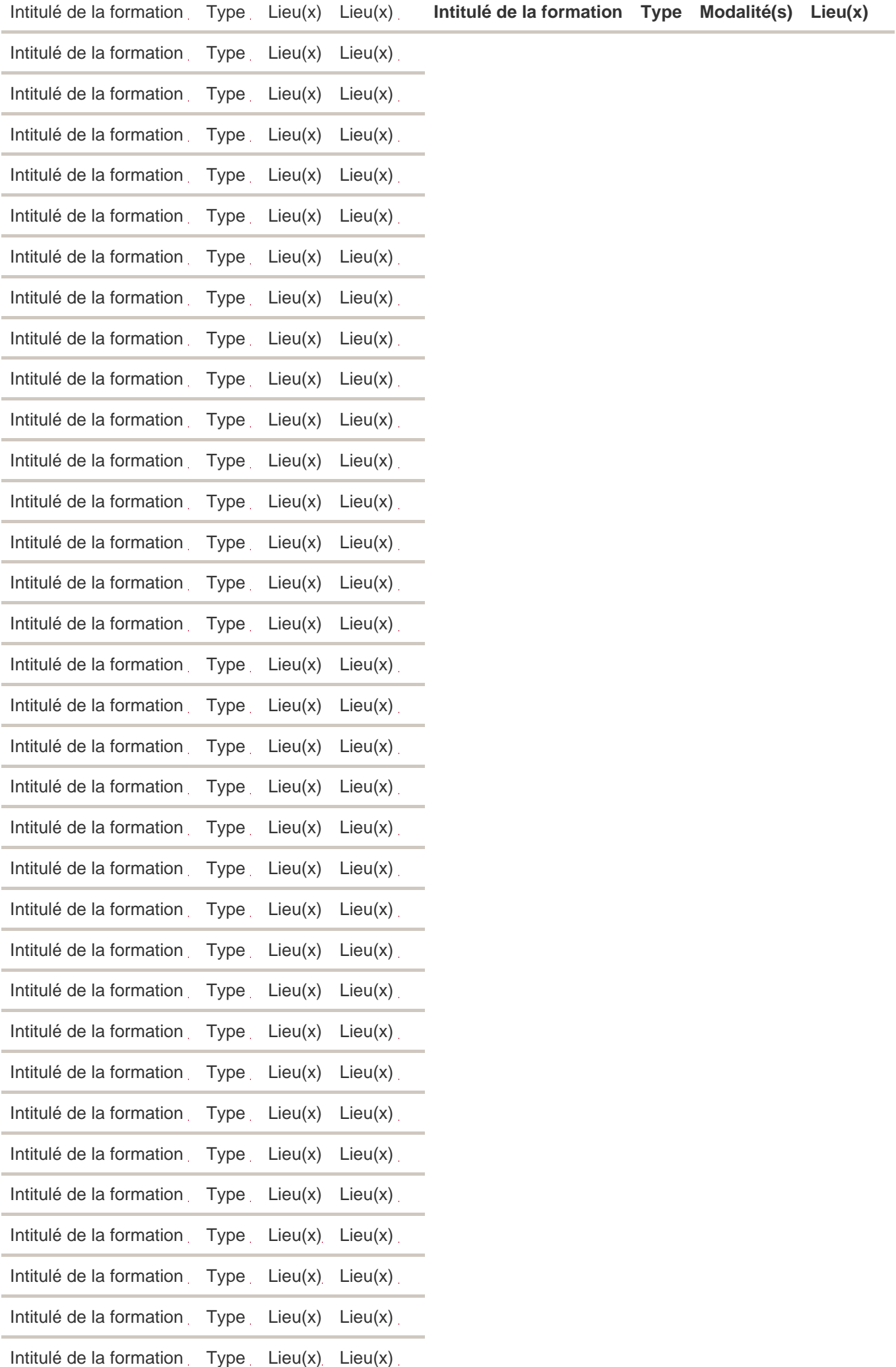

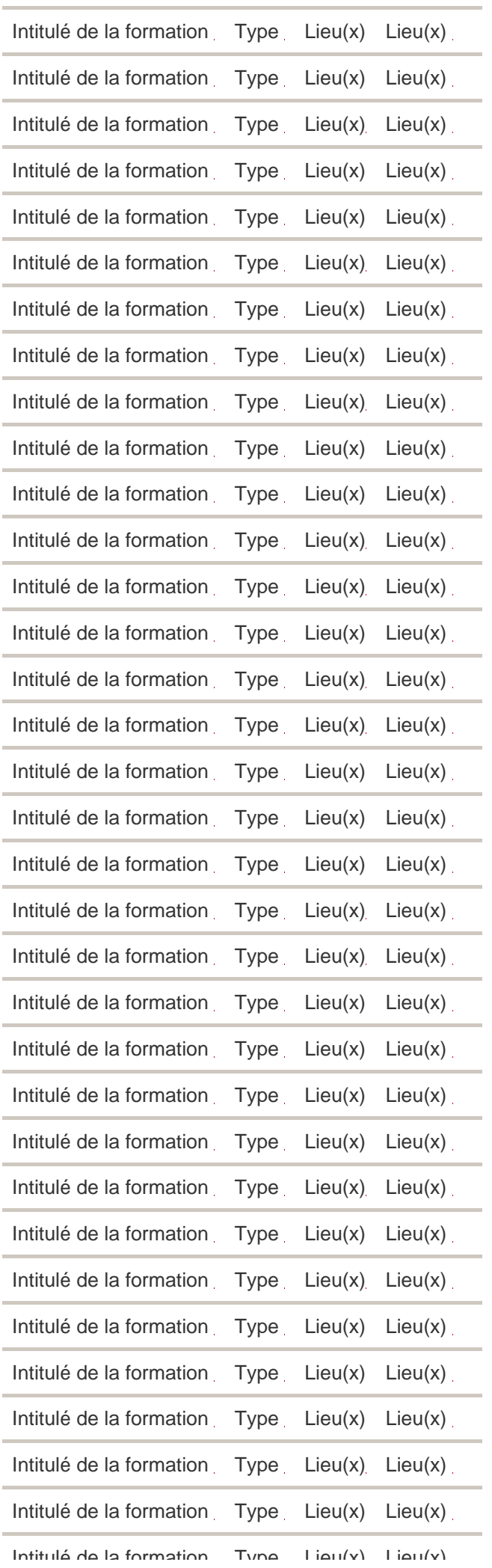

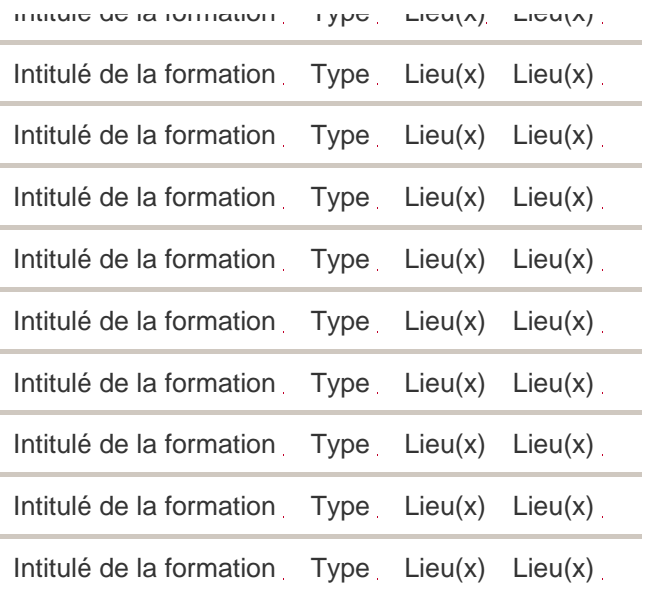

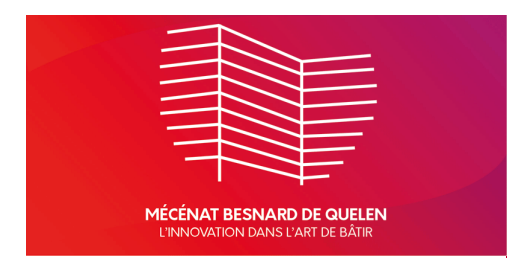

### **Hors temps de travail (HTT) [Planning prévisionnel](https://docs.google.com/spreadsheets/d/1L5d83IZXDQ55WvYCOcd9nnKv6v_q8epI_pmRRpI0OL8/edit)**

**Formations continues sur mesure pour les entreprises** Contacter jean-sebastien.villefort@lecnam.net

### **Emplois/stages**

Consulter les offres Poster une offre Recruter un apprenti

#### **Recrutement d'enseignants**

[Postuler dans l'ensemble du réseau Cnam](https://btp.cnam.fr/presentation/recrutement-d-enseignants-btp/)

#### **Contact pour les auditeurs** :

Se reporter à la fiche UE ou Diplôme

## **Contact pour les personnels du Cnam** :

Marie-José Cabana @ : marie-jose.cabana@lecnam.net Tel : 01 40 27 21 10 Case courrier EPN01 Accès 16-1-24 (Plan d'accès) Cnam Paris 292, rue Saint-Martin 75003 Paris

<https://btp.cnam.fr/presentation/catalogue-des-formations-btp/construction-202935.kjsp?RH=1491308456042>